**Change Case License Code & Keygen Download**

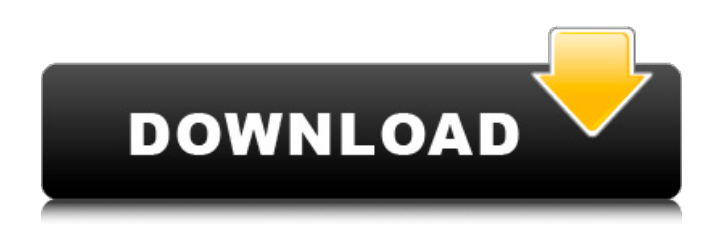

**Change Case Crack Download [32|64bit]**

Make yourself a neat stack of classic characters or choose to capitalize a fixed number of characters. It can modify time of files to make it actual or modify file names via drag and drop, auto-detection, or intelligent system will. Manages the casing for file names. In addition to these aspects, the application can change all blank spaces to underscores, remove all blanks, or capitalize every word. Fusion Garage – Search engine optimization PowerPoint presentation 2010, is a businessoriented application that can help businesses to record important information quickly with the help of labels, templates, and pictures. Fusion Garage PowerPoint presentation 2011 is an application to assist any business owner or business leader to make important notes without the need for any other extra tool. Fusion Garage PowerPoint presentation 2012

is a program that can help users to get information from their desktop. Fusion Garage PowerPoint presentation 2013 is an application

for businesses that need to store a lot of information for effective management. Fusion Garage PowerPoint presentation 2014 is a tool

for business which is updated for office purposes. MundoReader is the most delightful

& stylish eBook reader for Windows. It provides a complete set of features to read E-

books like comic books, magazines, newspaper, etc. MundoReader for Windows 8

is a professional app for large libraries. The app is a wonderful PDF e-book reader with unique features like gesture support and integrated dictionary. It is available for free. MundoReader App for Windows 10 is an innovative, simple and easy to use ebook reader. The app can read almost all ebook formats including EPUB, PDF, AZW, TXT, MOBI, CBZ, EPUB3, RTF, PDB, FB2, and HTML. It has all the advance features to read complex E-books. MundoReader is also a perfect solution for teachers and researchers who need to read huge number of books and academic articles. MundoReader is a perfect solution for learners who need to access online books and tutorials. Mail Notes is an e-mail client, which is a single dedicated and efficient e-mail application for Windows that can handle multiple accounts. Mail Notes is a program for the manager of business and

home, which provides a large set of new features and attractive themes. In addition, it is a superior version of free Outlook Express to sync and keep up with, create, and send e-mail messages. Desktop Status makes your life much easier

**Change Case Crack+ With License Key**

A free tool which can change casing for file names, based on a bunch of different settings. Enables to drag and drop files into a main window, and then apply a wide array of operation rules. If you are looking for an efficient and useful application for windows, then there is no better tool than WinRAR. WinRAR is world renowned as an archiver. It provides a strong compression format, with plenty of built in functions, such as compression and file compression. It supports

compression of files, folders, subfolders, even multivolume ZIP archives. It is because of its strength and efficiency, that this software has attained such popularity. In this article, we have collected the best 5 features which make WinRAR one of the best file compression software. Compress files/folders First of all, this software is an archiver. It has the ability to compress files/folders. It supports all major compression formats, such as zip/rar/tar, gz, lzma, 7z. It can compress multiple files/folders in one batch and then it can also be decompressed. It is notable that the software

does not require any further configuration. It can compress multiple files/folders and then it can also be decompressed. It can compress multiple files/folders in one batch and then it can also be decompressed. This creates an archive. Viewing properties The next feature is viewing properties. WinRAR enables users to

view the properties of an archive. This feature is quite useful to users. It enables you to view the details of the archive by opening it. From here, you can see the details of the archive, which include its name, date of creation and file size. Split archive The split archive feature is a great convenience to users, once you have to create a huge archive file/folder. It is because of this feature, that users can split a large archive. It can split an archive into smaller segments, without losing any of the contents of the archive. Once the archive is split into many different segments, it can then be viewed one by one. In this way, it enables users to view the contents, even if they have to view them all. Parallel compression With this feature, you can compress many files at one time. It enables users to compress a large number of files in parallel. It makes the entire process more efficient, as it not only saves

#### time, but also ensures a 09e8f5149f

Check what this is about: a quick solution to renaming files and folders without any hassle! Change Case help: Learn about the usage of the program Change Case: Highlights - Now supports drag and drop - Simply select a file or folder from Explorer and drag it onto the main window - Icon that indicates where files are being dropped Change Case: What does it do? Change Case is a simple program that can change casing of the selected files. It has an icon that will fit nicely on the desktop too. All of the options are available from the main window; therefore, you do not need to open a separate dialog box. However, there is also an option to launch the window with custom settings. Change Case: Highlights - Simple to use - Considers folder structure - Only for files Change Case: What does it do? Change Case is a simple program that can change casing of the selected files. It has an icon that will fit nicely on the desktop too. All of the options are available from the main window; therefore, you do not need to open a separate dialog box. However, there is also an option to launch the window with custom settings. Error Boccia My File Folder Size Error Boccia Quanto Megabyte Error Limpio De Memoria Esquecida Error MC Office Dvd Error MC Word 2007 Error MC Windows 8.1 Error MC Windows 8 If you were expecting a tech journal today, I'm afraid you'll be a bit disappointed. Unless you like my reviews, I can safely say that my subscription really isn't worth the price. A lot of people are complaining about problems with the software, which, in my opinion, is not worth even a glance. To start with, you'll find that I don't

have much to say when it comes to the software itself. You'll notice that it's really not that great, so if you are looking for some great software to edit or backup images, then you really won't find that here. That's because I want to show you how useless the software is, so you'll see more of my gameplay reviews. This is what I really like doing. However, if you like my reviews, you should also like my review of "Recall Dogs". Don't worry though, I will be writing that review in the next few days. If you still want my

**What's New in the Change Case?**

Intuitive, ease of use application for renaming files.Analysis: 25 years later, many in Colombia enjoy peace and prosperity In Colombia, the fires of war have long burned low. A quarter century after violent conflict

## tore the nation apart, former rebels and those who fought against them are a distant memory. For children and grandchildren of the war, life is more stable. But the sacrifices made to achieve peace are starkly apparent to those who lived through the violence. Of Colombia's 207 municipalities, only 139 have been declared as totally peaceful. And among the violent, only a quarter are considered totally free of conflict. The military estimated in 2014 that between 3,000 and 4,000 soldiers and thousands of paramilitaries, displaced people and other members of different armed groups remain active in Colombia. So as Colombia heads into a presidential election year, its candidates have been fighting over how to bring the country together and to what extent the peace process they helped negotiate should be renewed. If the Colombian public had its way, there wouldn't be a question of a

# renewal of the peace agreement signed in

November 2016, which ended five decades of armed conflict. Alfonso Cano, 60, a retired colonel turned political consultant, told IPS that Colombia is a divided country. "But maybe if we weren't divided, we wouldn't have had this agreement," he said. "What has happened in Colombia is normal. Countries go through many different moments in their history," he said. Cano, who served as a top commander of the Revolutionary Armed Forces of Colombia (Fuerzas Armadas Revolucionarias de Colombia – FARC) and has aspired to run in the presidential election in 2019, added that there is a popular desire for peace. "More and more Colombians want peace, even the poorest," he said. But many also aren't convinced that the peace process has worked. One of the problems with the peace accord is that there's so much money

involved – from the billions of dollars that have gone towards restoring displaced people's homes to the billions of dollars Colombia is spending on an initiative known as Plan Colombia. In San Antonio del Tachua, located in a forgotten corner of the department of Caquetá, residents have had to endure a

**System Requirements For Change Case:**

## CPU: AMD FX™-8350 Eight Core Processor or Intel Core i5-4590 Eight Core Processor or better GPU: NVIDIA GeForce GTX 1060 / AMD Radeon RX 480 or better RAM: 8GB system memory (16GB or more recommended) HDD: 30GB free space Windows 10 or later Mac OS: 10.9 or later Additional Notes: Key bindings for the R2E2 demo: UI: -UI: BASIC: Select - Select your resolution - Select level

[https://medcoi.com/network/upload/files/2022/06/Nt5dp4cwkEcRKx4444V2\\_08\\_7febcc1b1a0026d041e4270058c14322\\_file.p](https://medcoi.com/network/upload/files/2022/06/Nt5dp4cwkEcRKx4444V2_08_7febcc1b1a0026d041e4270058c14322_file.pdf) [df](https://medcoi.com/network/upload/files/2022/06/Nt5dp4cwkEcRKx4444V2_08_7febcc1b1a0026d041e4270058c14322_file.pdf) [https://www.tiwazon.com/upload/files/2022/06/ClYmInC6GhWEpF3EvbxB\\_08\\_6a1d661639a7af09b3aa47736649f8b5\\_file.pd](https://www.tiwazon.com/upload/files/2022/06/ClYmInC6GhWEpF3EvbxB_08_6a1d661639a7af09b3aa47736649f8b5_file.pdf) [f](https://www.tiwazon.com/upload/files/2022/06/ClYmInC6GhWEpF3EvbxB_08_6a1d661639a7af09b3aa47736649f8b5_file.pdf) <http://indianscanada.com/?p=7534> <http://www.hakcanotel.com/hikvision-ivms-4200-crack/> <https://citywharf.cn/icons-crack-download-final-2022/> <https://bodhirajabs.com/kerala-news-free-download-mac-win/> <http://bestoffers-online.com/?p=8952> <https://csermooc78next.blog/2022/06/08/turn-off-uac-crack-keygen-for-lifetime-x64-2022/> <https://awinkiweb.com/expertsec-vulnerability-finder-crack-mac-win-latest-2022/>

<http://svm.od.ua/advert/record-converter-crack-for-windows/>

<https://holybitcoins.com/?p=8022>

[https://stompster.com/upload/files/2022/06/uldzQJzHnDI3bDM1Wufx\\_08\\_6a1d661639a7af09b3aa47736649f8b5\\_file.pdf](https://stompster.com/upload/files/2022/06/uldzQJzHnDI3bDM1Wufx_08_6a1d661639a7af09b3aa47736649f8b5_file.pdf) <https://ibioshop.com/un-hider-keygen-download-4/>

<https://www.onlineusaclassified.com/advert/open-document-viewer-crack-3264bit/>

[https://naamea.org/upload/files/2022/06/ndvT5RSqkdzPjAnECSQI\\_08\\_7febcc1b1a0026d041e4270058c14322\\_file.pdf](https://naamea.org/upload/files/2022/06/ndvT5RSqkdzPjAnECSQI_08_7febcc1b1a0026d041e4270058c14322_file.pdf) <https://vinculaholdings.com/solo-download-for-windows-latest-2022/>

[https://ipayif.com/upload/files/2022/06/6cS9mhTdXxWdZkOi76Ga\\_08\\_7febcc1b1a0026d041e4270058c14322\\_file.pdf](https://ipayif.com/upload/files/2022/06/6cS9mhTdXxWdZkOi76Ga_08_7febcc1b1a0026d041e4270058c14322_file.pdf) <http://kireeste.com/?p=8203> [https://ubiz.chat/upload/files/2022/06/vBoqoQXpzXLlxnDPrbgG\\_08\\_7febcc1b1a0026d041e4270058c14322\\_file.pdf](https://ubiz.chat/upload/files/2022/06/vBoqoQXpzXLlxnDPrbgG_08_7febcc1b1a0026d041e4270058c14322_file.pdf) <https://allthingsblingmiami.com/?p=24644>